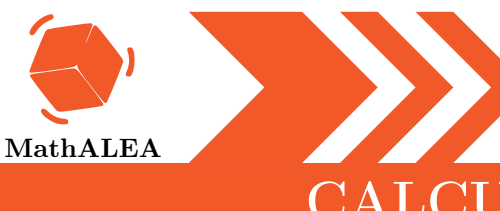

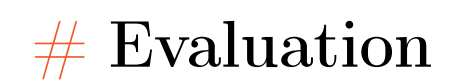

**BX1**  $Calculer$ 1.  $-9 \times 9 + 48 \div 6$ 2.  $-3 \times (-3) \times (-4) + 9$ 3.  $-5 \times (-4) \times (41 - 39)$ 4.  $-3 + 3 \times (-8)$ 5.  $-7 + 30 \div (-5)$ 

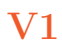

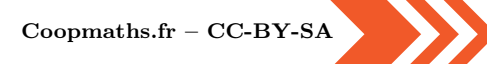

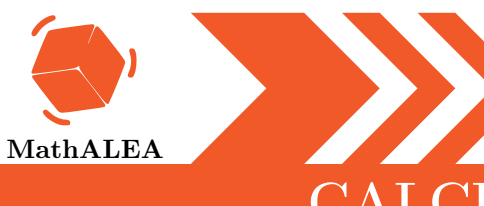

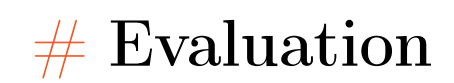

EX  $\operatorname{Calculate}$ 1.  $9 \times 2 \div (3 - 9)$ 2.  $(-1+2-8) \times 3$ 3.  $2 \times 2 \times (-4) - 11$ 4.  $-12 \div (-3+6)$ 5.  $-10 - (+2) + 3$ 

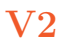

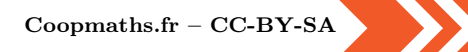

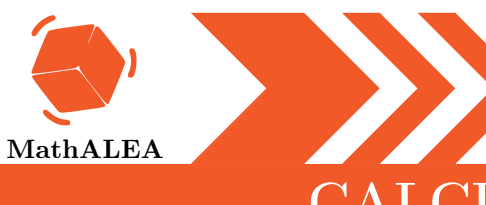

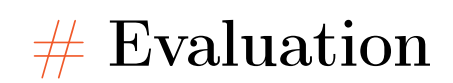

**BX1**  $Calculer$ 1.  $6 + 70 \div (-10)$ 2.  $6 \times (-5) + 9 \times 9$ 3.  $-24 \div (-6) \times 6$ 4.  $11 - (+9) - 8$ 5.  $(-10-5) \times 2$ 

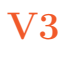

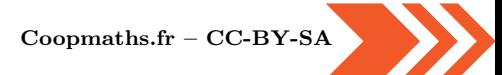

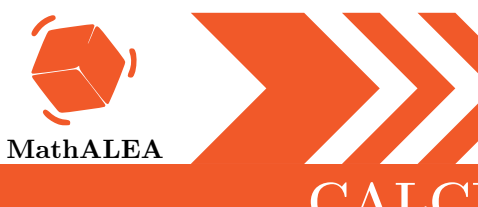

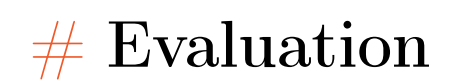

**DAY**  $\operatorname{Calculate}$ 1.  $6 \times (-4) - 2 \times 5$ 2.  $(74-25) \div (-7)$ 3.  $-5 \times 4 \times 2 + 6$ 4.  $-60 \div (-10) \times 4$ 5.  $-2 - (+8) + 8$ 

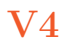

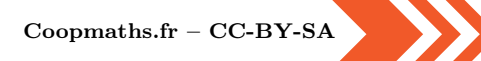

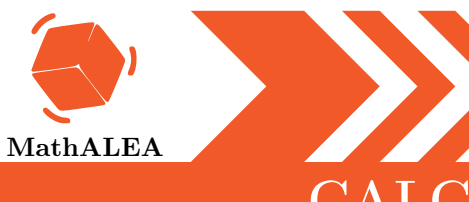

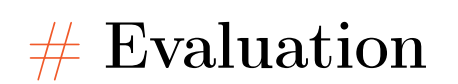

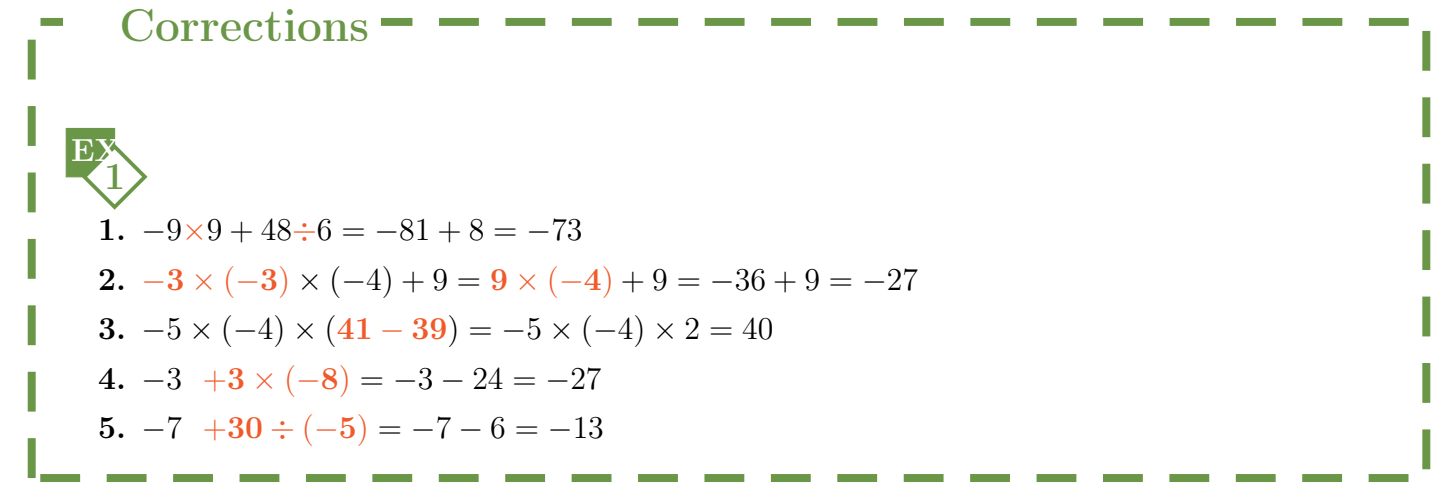

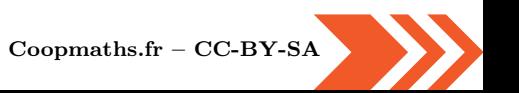

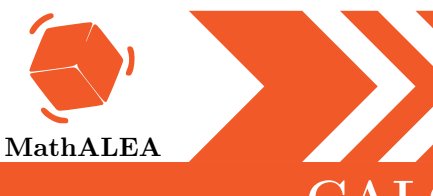

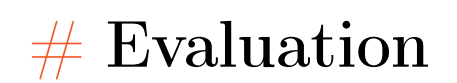

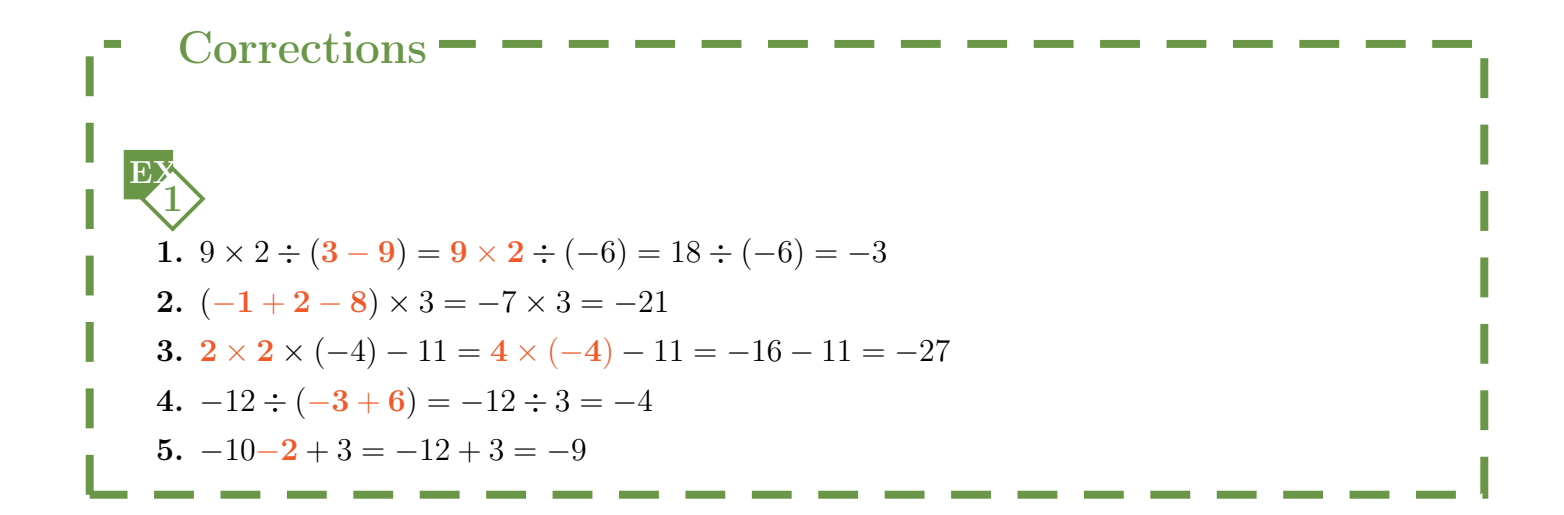

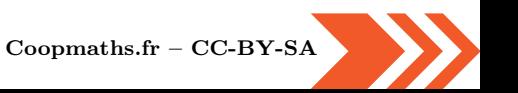

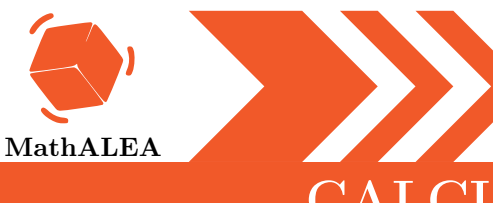

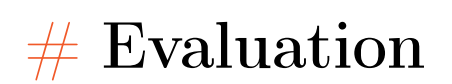

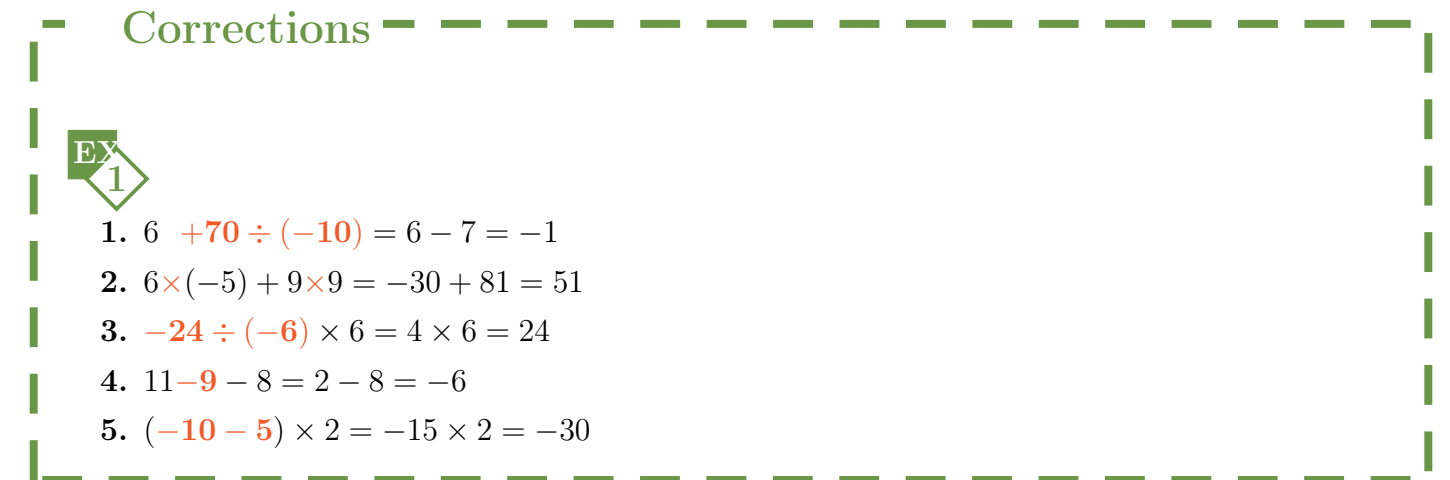

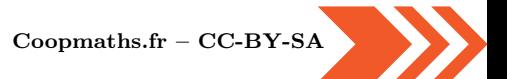

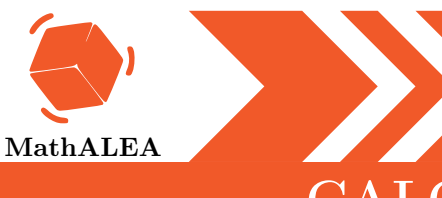

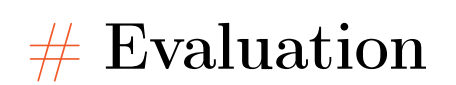

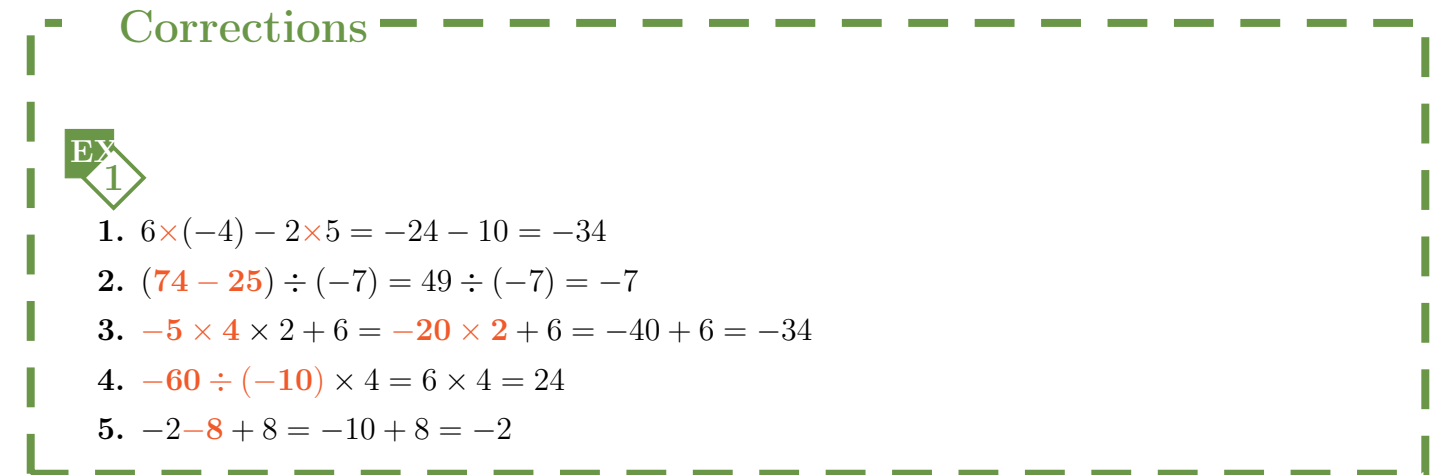

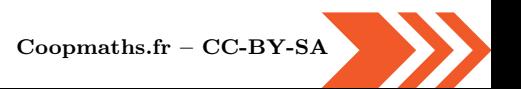